# Esercizio 1 – Stack

#### **Conversione decimale decimale-binario binariomediante stack**

- **Si realizzi un programma che,** *utilizzando uno stack*, converta un numero decimale nella corrispondente rappresentazione binaria
- Il risultato deve essere *salvato in una stringa della giusta dimensione*
	- Utilizzare il logaritmo in base 2 (con qualche aggiustamento) per conoscere il numero di cifre necessarie

## Esercizio 1 – main

```
int main()
{
  stack binaryStack = newStack();
   int num;
  char * res;
  printf("Numero intero: ");
  scanf("%d",&num d",&num);
  res = convertToBinary convertToBinary(num, & (num, &binaryStack binaryStack);
  printf("RES: %s ("RES: %s\n", res); n", 
  return 0:
}
```
1

### Esercizio 1 – Salvataggio su stringa

```
double mylog(int base, float value) 
{
   return log(value) / log(base);
}
int calculateSpace calculateSpace(int num)
{
   if(num == 0) return 2; //1 cifra per lo '0' e il terminatore 
   else return mylog(2, num) + 2; (2, 
}
void consume(stack void consume(stack* s, char s, char* result) 
{
   strcpy(result,""); (result,"");
   while(!isEmptyStack(*s))
                                                                        3
        sprintf(result, "%s%d", result, pop(s) );
}
```
## Esercizio 1 – Funzione di conversione

```
char* convertToBinary convertToBinary(int num, stack* binaryStack binaryStack)
{
    //allocazione allocazione memoria memoria per la stringa stringa risultato 
   char* res = (char*) malloc(calculateSpace calculateSpace(num)); (num));
   //inserisco inserisco il numero di partenza partenza nello stack
   push(num, binaryStack binaryStack);
   //lancio l'algoritmo 
   calculate( calculate(binaryStack binaryStack);
   //salvataggio salvataggiosu stringa 
   consume( consume(binaryStack binaryStack, res); , 
   return res;
```
**}**

```
4
```
Esercizio 1 – Algoritmo

```
void calculate(stack* s)
{
   element bit, curVal;
  curVal = pop(s);if(curval == 0 || curVal == 1)push(curVal, s); //calcolo calcoloterminato
  else
  {
      bit = curVal % 2;
       curVal = curVal / 2;
      push(bit s); push(bit, 
      push(curVal, s);
      calculate(s); // //rilancia rilancia il calcolo 
  }
}
```
# Esercizio 2 – Stack

#### **Riconoscimento Riconoscimento palindromi mediante stack palindromi mediante**

- Si realizzi un programma che, *utilizzando (due)*  stack, prenda in input una stringa e valuti se essa è palindroma o meno
- **Una stringa è palindroma se la seconda metà è** esattamente speculare rispetto alla prima metà

#### **Esempi:**

- "radar" è palindroma
- "non" è palindroma
- "nono" non è palindroma
- "onorarono" è palindroma è

5

#### Esercizio 2 – Soluzione (1)

```
Boolean equals(StackElement e1, StackElement e2)
{
    return e1 == e2;
}
Boolean isPalindrome(char* str)
{
    int i;
    Stack s1 = newStack(), s2 = newStack();
    Boolean palindrome = true;
    int length = strlen(str);
    for(i = 0; i < length; i++){
          push(str[i], s1);
push(str[i], }
    …
```
## Esercizio 2 – Soluzione (2)

```
…
for(i = 0; i < length / 2; i++){
      p (p p( ), ); ush(pop(s1), s2);
}
if(length % 2 == 1)
{
      pop(s1);
}
while(!isEmptyStack(s1) && palindrome)
{
      palindrome = equals(pop(s1),pop(s2));
}
return palindrome;
```
**}**

7

#### **Coda FIFO per la Coda FIFO per playlist di un jukebox di un**

- **void playSong playSong(startQueue\* startQueue\* start, endQueue\* endQueue\* end)** 
	- Simula la riproduzione della prossima canzone, stampandone il contenuto sullo standard output
- **void p y rintPlaylist(startQueue\* tartQueue\* start, endQueue\* ndQueue\* end)**
	- Stampa tutte le canzoni sullo standard output
	- Alla fine della stampa la coda deve tornare allo stato iniziale (si utilizzi una nuova coda accessoria)
- int insertSong(Song el, startQueue\* start, endQueue\* **end)**
	- Inserisce una nuova canzone, ma solo se non è già presente nella playlist
	- Alla fine del controllo *la coda deve tornare allo stato iniziale (NON si utilizzi una nuova coda accessoria)*

9

# Esercizio 3 - Strutture dati

terminatore

Tipi di dato utilizzati

```
typedef struct
{ 20 caratteri +
20 caratteri char autore[21];
   char canzone[21];
   float durata;
}Song;
```
**typedef Song element;**

#### Esercizio 3 - playSong

```
void playSong(startQueue* start, endQueue* end)
{
   Song el; Song 
   el = deQueue(start,end);
   printf("PLAYSONG: autore %s, canzone %s, duarata %f\n",
                            el.autore,el.canzone,el.durata);
    return;
};
                             Suonare una canzone ne implica 
                             anche l'eliminazione dalla playlist
```

```
11
```
## Esercizio 3 - playSong

```
void printPlaylist(startQueue* start, endQueue* end)
{
    startQueue newStart; endQueue newEnd;
    Song el; Song 
    createEmptyQueue(&newStart, &newEnd);
    while(!isEmptyQueue(*start))
     { Creo una nuova coda
Creo una nuova el=deQueue(start,end);
          printf("autore %s, canzone %s, duarata %f\n",
p( , , \ ,el.autore,el.canzone,el.durata);
         enQueue(el,&newStart,&newEnd);
     }
     *start=newStart; 
    *end=newEnd;
                                                  Inserisco nella nuova 
                                                    coda le canzoni 
                                                 eliminate dalla coda data
                                                                 12
    return;
}
                      Sostituisco la coda data con 
                      la nuova coda appena creata
```
#### Esercizio 3 - insertSong

**int insertSong(Song el, startQueue\* start, endQueue\* end) { if(isEmptyQueue(\*start)) { enQueue(el, start, end); return 1;** Coda con un **} else if(** cercaElemento(el, start, end)==0 )<br>{ unico elemento **enQueue(el, start, end); t 1 re urn 1;** Funzione di supporto che restituisce 0 se **} else return 0;** l'elemento dato esiste 13 **}**

## Esercizio 3 - insertSong

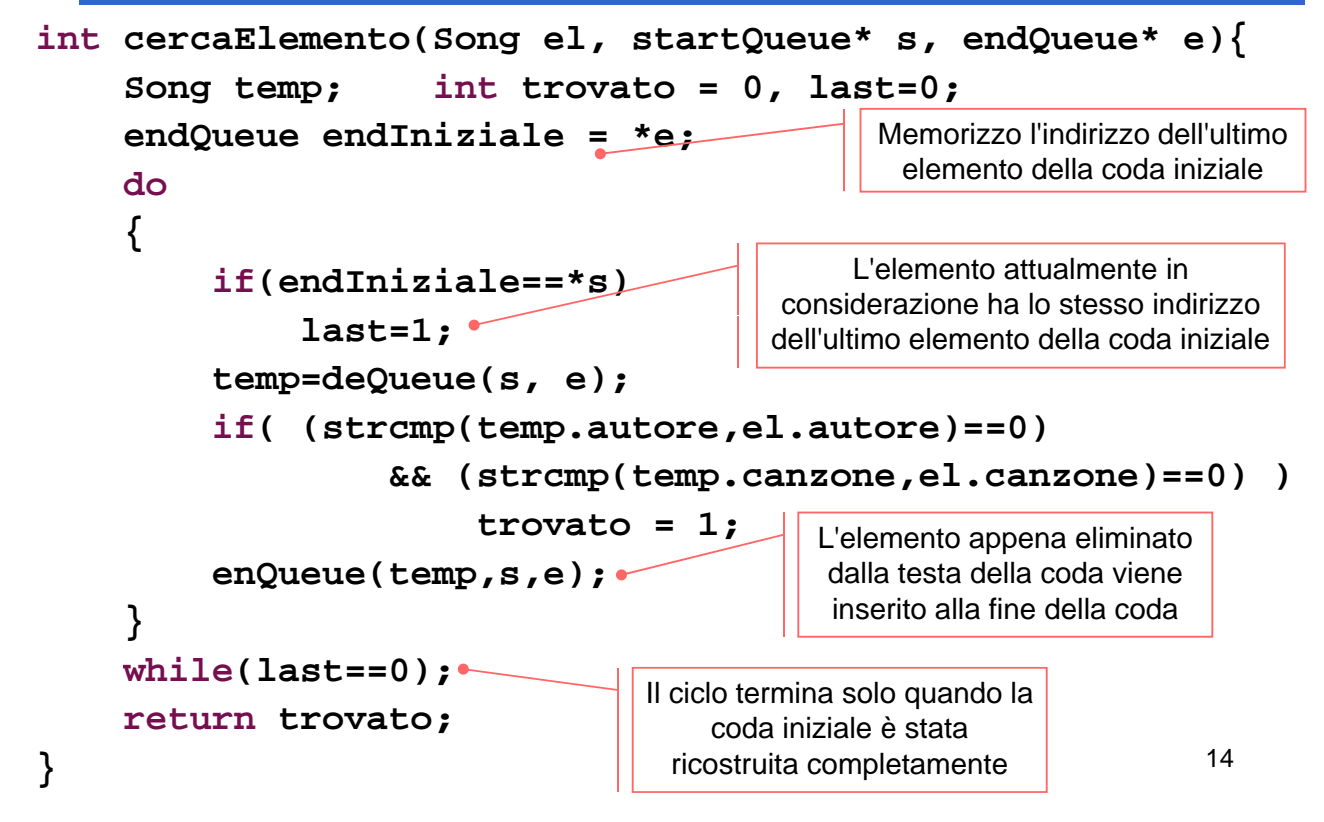